# Politechnika Krakowska im. Tadeusza Kościuszki

# Karta przedmiotu

obowiązuje studentów rozpoczynających studia w roku akademickim 2022/2023

Wydział Mechaniczny

Kierunek studiów: Automatyka i Robotyka **Profil: Profil: Ogólnoakademicki** 

Forma sudiów: niestacjonarne **Kod kierunku: A** 

Stopień studiów: II

Specjalności: Technologie informacyjne w systemach produkcyjnych

# 1 Informacje o przedmiocie

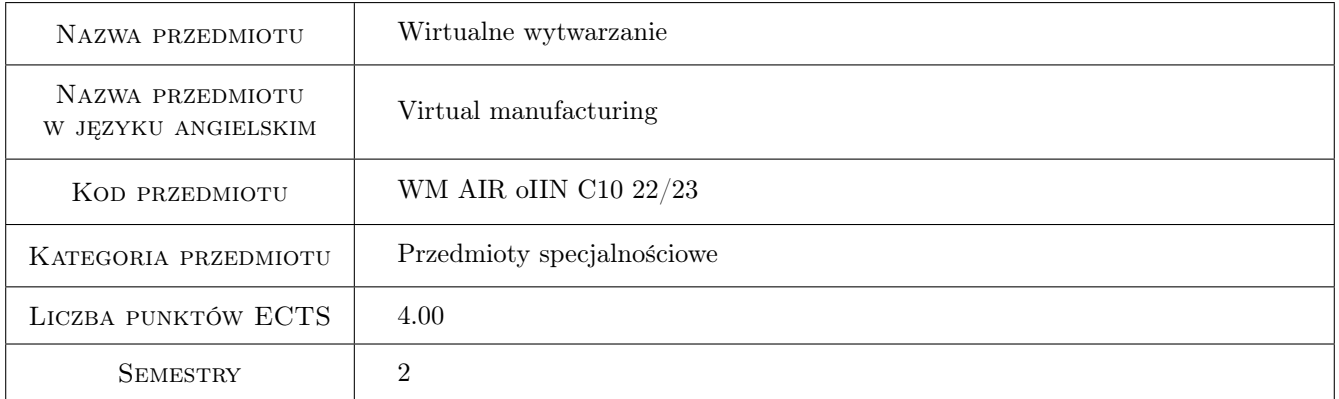

# 2 Rodzaj zajęć, liczba godzin w planie studiów

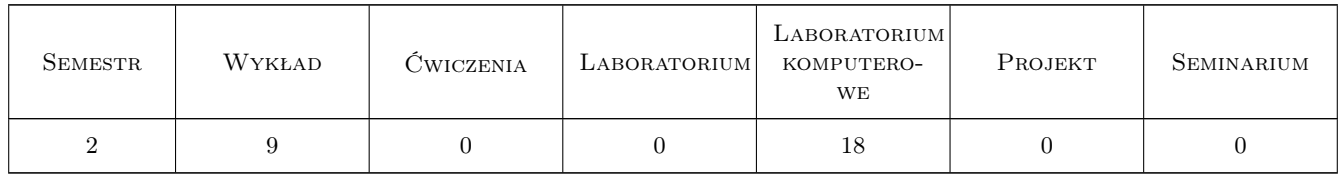

# 3 Cele przedmiotu

Cel 1 Zapoznanie się z oprogramowaniem i rozwiązaniami sprzętowymi do modelowania i symulacji dyskretnych systemów wytwarzania w środowisku wirtualnym

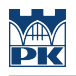

# 4 Wymagania wstępne w zakresie wiedzy, umiejętności i innych **KOMPETENCJI**

1 Znajomość systemu CAD w zakresie modelowania 3D

### 5 Efekty kształcenia

- EK1 Wiedza Charakteryzuje oprogramowanie 3DExperience w zakresie zastosowania do modelowania i symulacji dyskretnych systemów wytwarzania
- EK2 Wiedza Charakteryzuje możliwości rozwiązań sprzętowych stosowanych w technologii rzeczywistości wirtualnej
- EK3 Umiejętności Buduje model i programuje zrobotyzowane stanowisko w systemie 3DExperience
- EK4 Umiejętności Przeprowadza analizy stanowisk wytwarzania z zastosowaniem cyfrowych manekinów, proponuje zmiany w organizacji tych stanowisk montażu ręcznego bazując na otrzymanych wynikach analizy

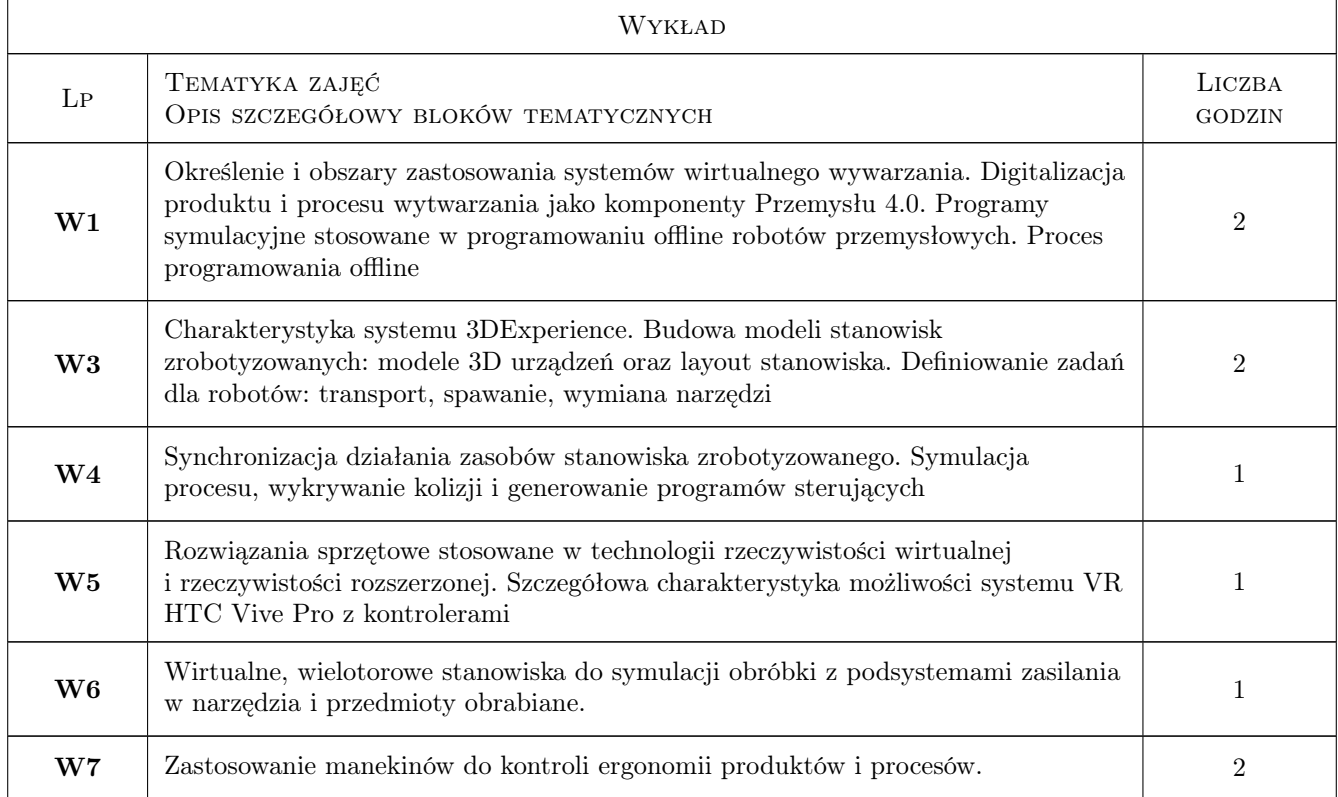

# 6 Treści programowe

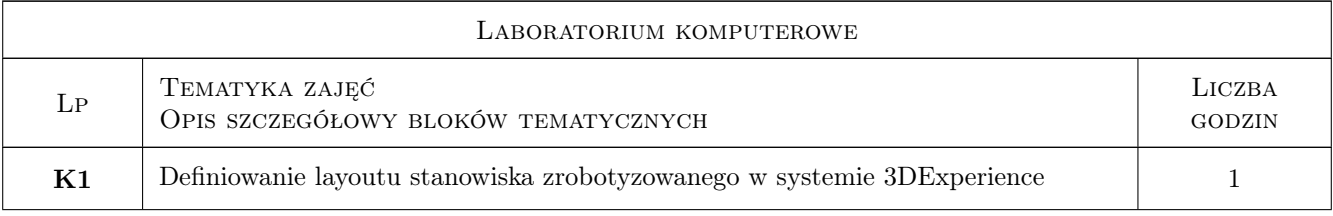

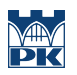

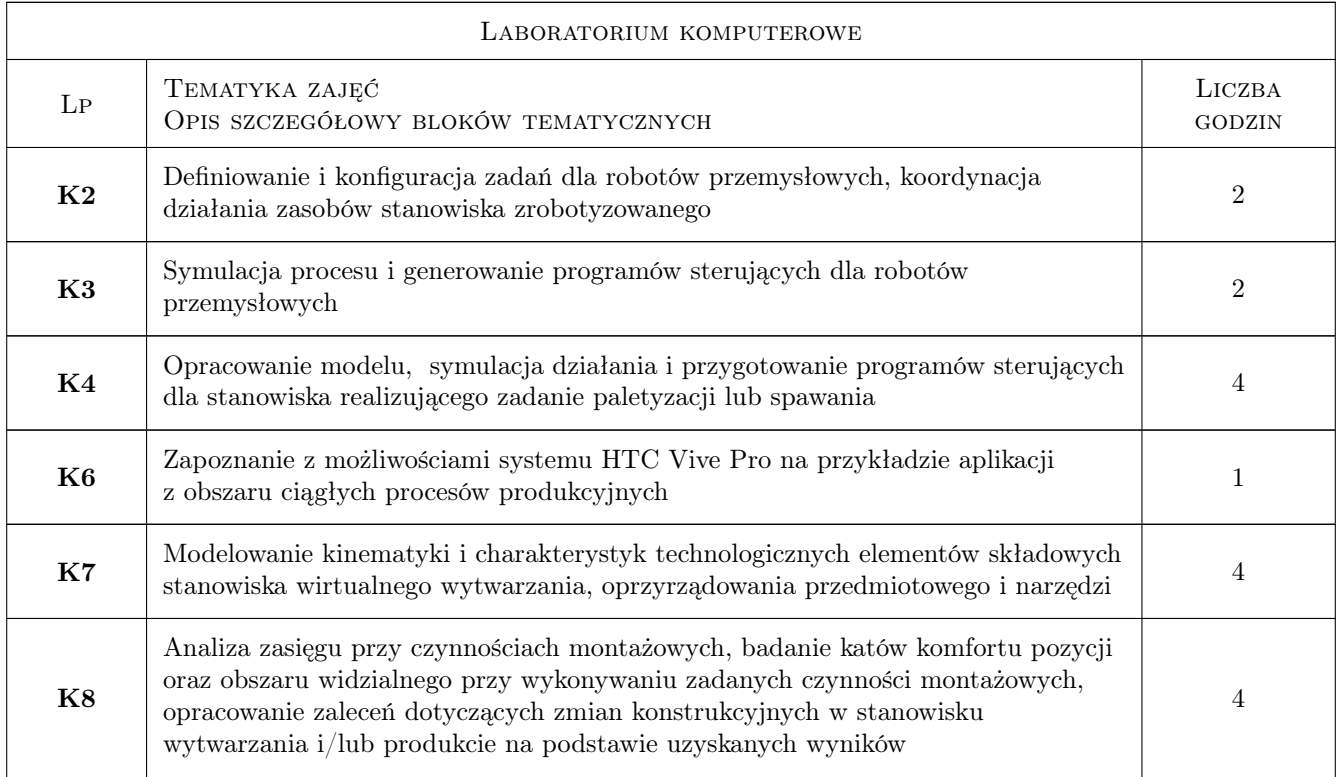

# 7 Narzędzia dydaktyczne

- N1 Wykłady
- N2 Ćwiczenia laboratoryjne
- N3 Ćwiczenia projektowe
- N4 Instrukcje do ćwiczeń
- N5 Konsultacje

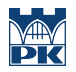

# 8 Obciążenie pracą studenta

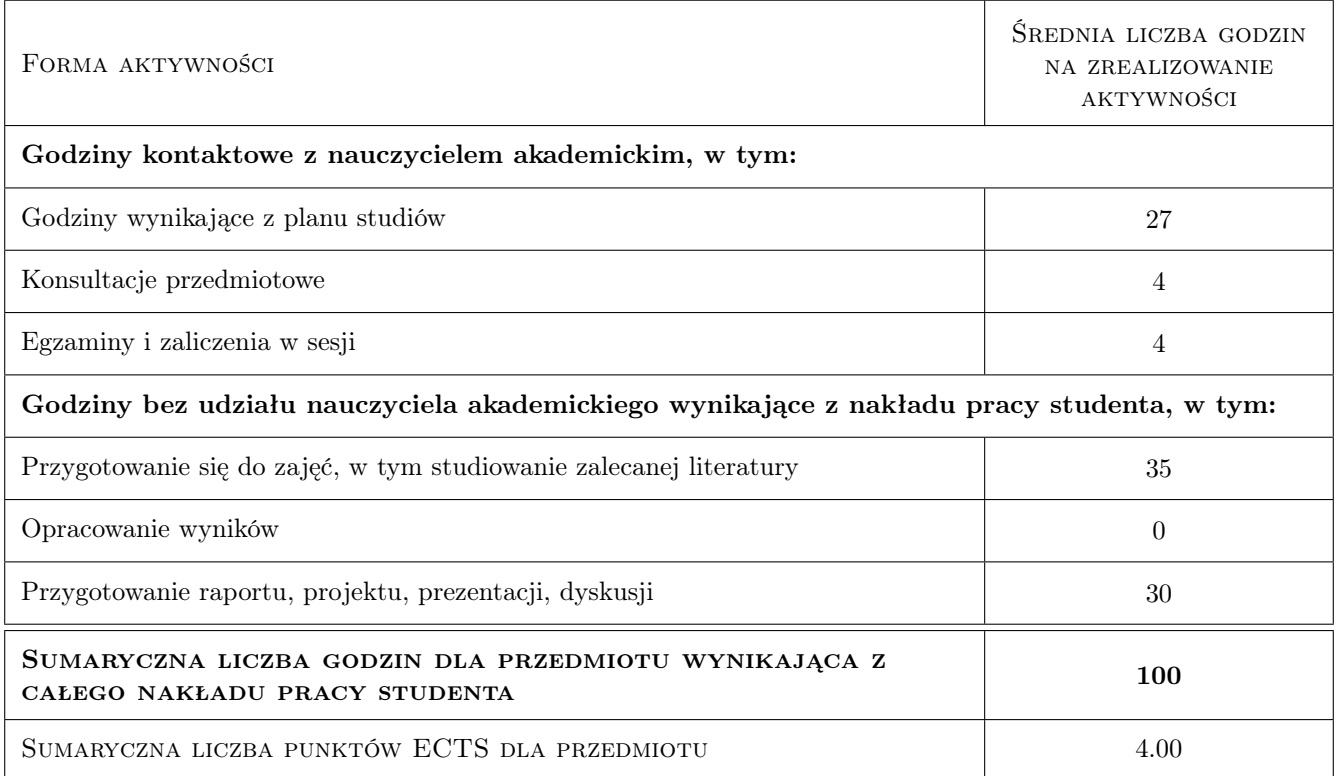

# 9 Sposoby oceny

#### Ocena formująca

- F1 Test praktyczny przy komputerze
- F2 Projekt indywidualny
- F3 Odpowiedź ustna

#### Ocena podsumowująca

P1 Średnia arytmetyczna ocen formujących

#### Warunki zaliczenia przedmiotu

- W1 Uzyskanie pozytywnej oceny z testu praktycznego
- W2 Uzyskanie pozytywnej oceny samodzielnie przygotowanego projektu
- W3 Dostarczenie sprawozdania z samodzielnie przygotowanego projektu

### Kryteria oceny

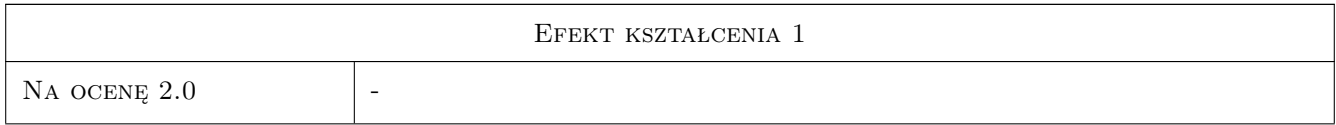

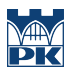

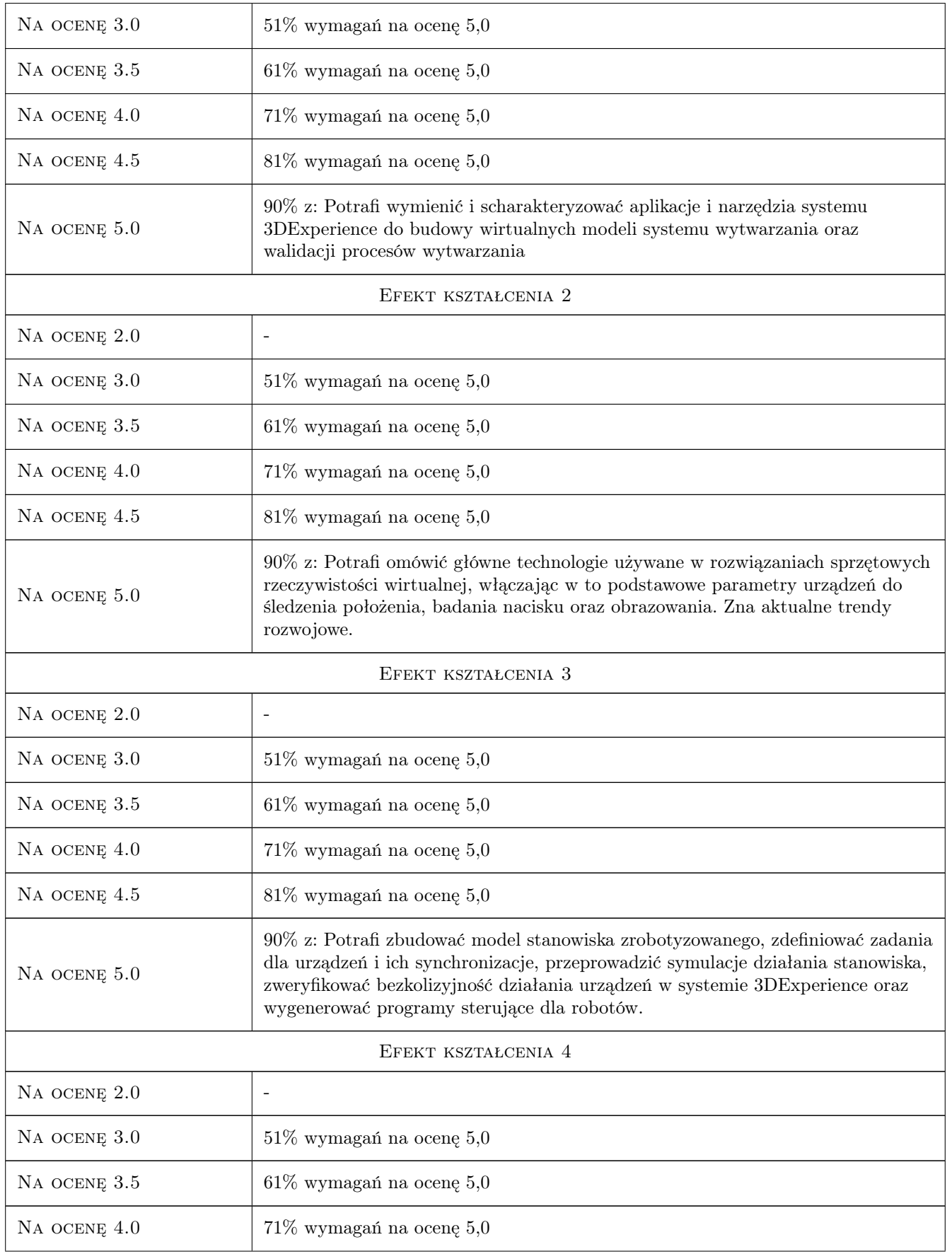

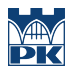

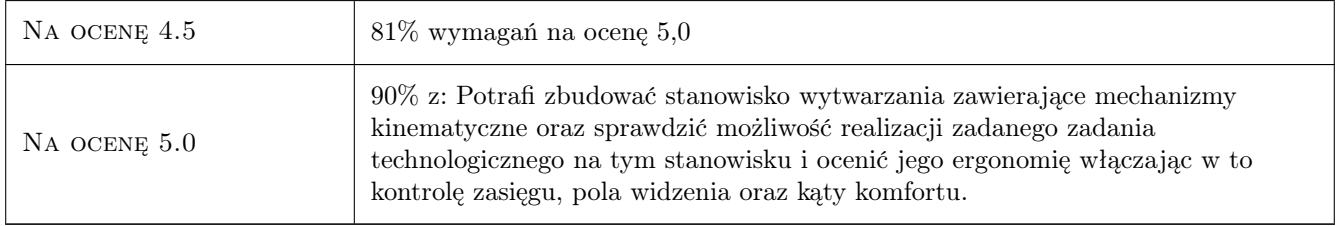

# 10 Macierz realizacji przedmiotu

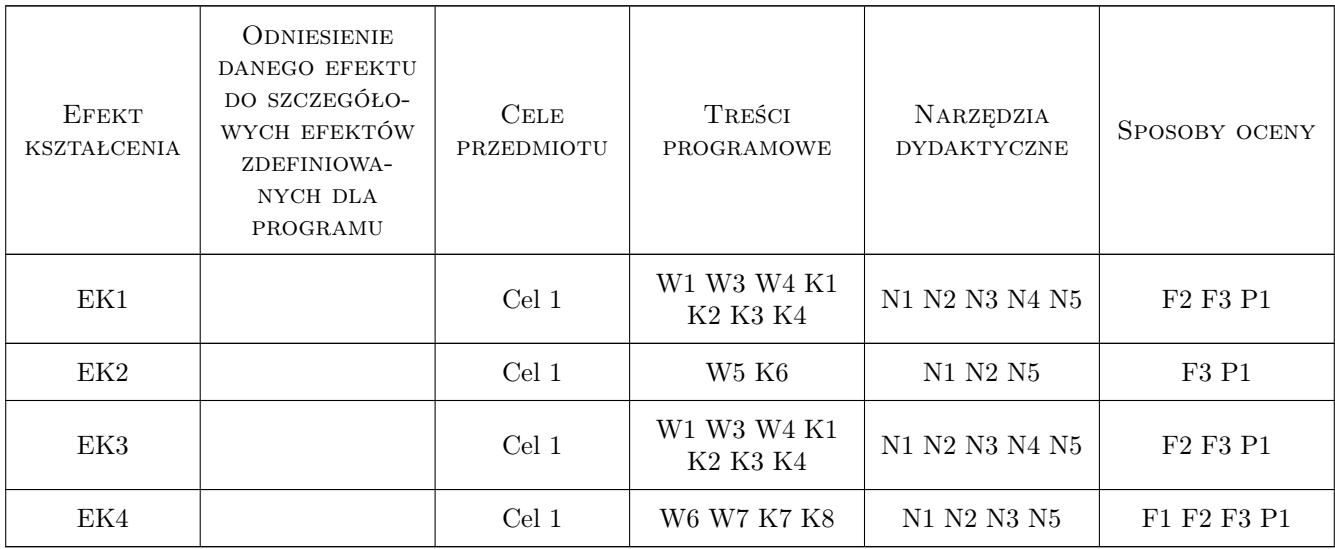

# 11 Wykaz literatury

#### Literatura podstawowa

- [1 ] — Pomoc programu 3DExperience, https://help.3ds.com/2019x/English/DSDoc/FrontmatterMap/DSDocHome.htm?127e-11e9-9a33-098e3cf4e2d7, 2019, Dassault Systemes
- [2 ] Zhou Z., Xie S., Chen D. Fundamentals of Digital Manufacturing Science, New York, 2012, Springer

### Literatura uzupełniająca

[1 ] Kiciak P. — Podstawy modelowania krzywych i powierzchni, Warszawa, 2019, WNT

# 12 Informacje o nauczycielach akademickich

#### Osoba odpowiedzialna za kartę

dr inż. Adam Słota (kontakt: adam.slota@pk.edu.pl)

### Osoby prowadzące przedmiot

1 dr inż. Adam Słota (kontakt: adam.slota@pk.edu.pl)

 $\,2\,$ dr inż. Janusz Pobożniak (kontakt: janusz.pobozniak@pk.edu.pl)

# 13 Zatwierdzenie karty przedmiotu do realizacji

(miejscowość, data) (odpowiedzialny za przedmiot) (dziekan)

PRZYJMUJĘ DO REALIZACJI (data i podpisy osób prowadzących przedmiot)

. . . . . . . . . . . . . . . . . . . . . . . . . . . . . . . . . . . . . . . . . . . . . . . .

. . . . . . . . . . . . . . . . . . . . . . . . . . . . . . . . . . . . . . . . . . . . . . . .